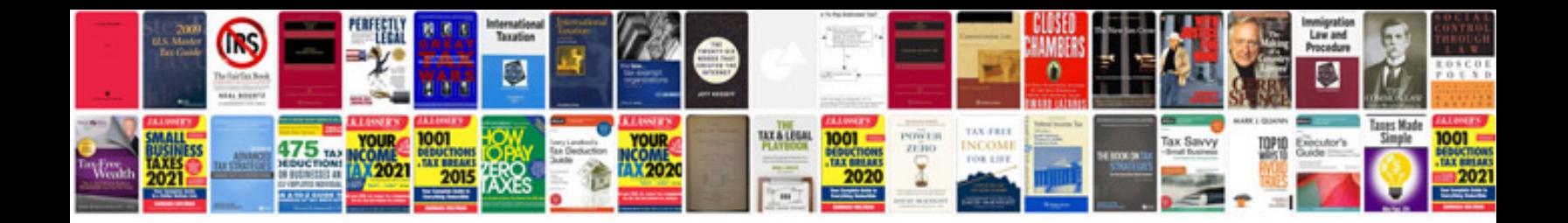

**Borders for word documents templates**

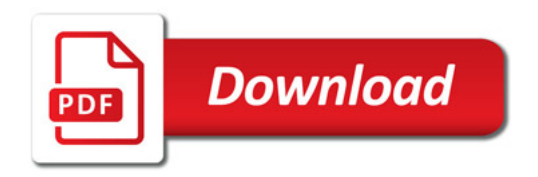

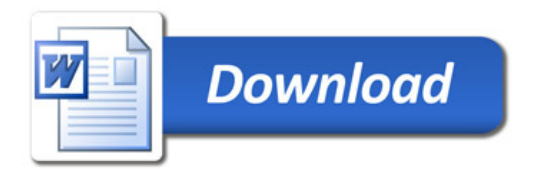